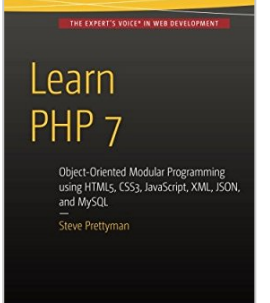

**Apress** 

# **Learn PHP 7: Object Oriented Modular Programming using HTML5, CSS3, JavaScript, XML, JSON, and MySQL**

By Steve Prettyman

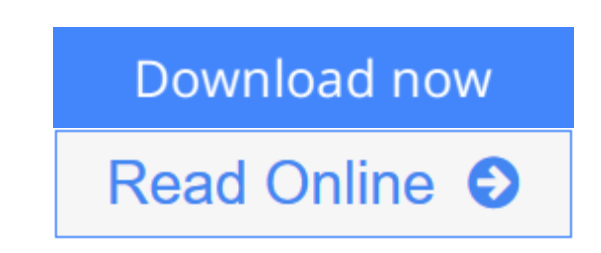

# **Learn PHP 7: Object Oriented Modular Programming using HTML5, CSS3, JavaScript, XML, JSON, and MySQL** By Steve Prettyman

This new book on PHP 7 introduces writing solid, secure, object-oriented code in the new PHP 7: you will create a complete three-tier application using a natural process of building and testing modules within each tier. This practical approach teaches you about app development and introduces PHP features when they are actually needed rather than providing you with abstract theory and contrived examples.

In Learn PHP 7, programming examples take advantage of the newest PHP features, including enhanced password encryption using password\_hash. This book takes a learn-by-doing approach, providing you with complete coding examples.

"Do It" exercises in each chapter provide the opportunity to make adjustments to the example code. The end of chapter programming exercises allow you to develop your own applications using the algorithms demonstrated in the chapter. Each tier is logically and physically separated using object-oriented and dependency injection techniques, thus allowing independent tiers that can be updated with little or no effect on the other tiers. In addition to teaching good programming practices through OOP, there is a strong emphasis on creating secure code. As each chapter is completed, the reader is provide the opportunity to design and create an application reinforcing the concepts learned.

**[Download](http://mbooknom.men/go/best.php?id=1484217292)** [Learn PHP 7: Object Oriented Modular Programming u](http://mbooknom.men/go/best.php?id=1484217292) [...pdf](http://mbooknom.men/go/best.php?id=1484217292)

**[Read Online](http://mbooknom.men/go/best.php?id=1484217292)** [Learn PHP 7: Object Oriented Modular Programming](http://mbooknom.men/go/best.php?id=1484217292) [...pdf](http://mbooknom.men/go/best.php?id=1484217292)

# **Learn PHP 7: Object Oriented Modular Programming using HTML5, CSS3, JavaScript, XML, JSON, and MySQL**

By Steve Prettyman

# **Learn PHP 7: Object Oriented Modular Programming using HTML5, CSS3, JavaScript, XML, JSON, and MySQL** By Steve Prettyman

This new book on PHP 7 introduces writing solid, secure, object-oriented code in the new PHP 7: you will create a complete three-tier application using a natural process of building and testing modules within each tier. This practical approach teaches you about app development and introduces PHP features when they are actually needed rather than providing you with abstract theory and contrived examples.

In Learn PHP 7, programming examples take advantage of the newest PHP features, including enhanced password encryption using password\_hash. This book takes a learn-by-doing approach, providing you with complete coding examples.

"Do It" exercises in each chapter provide the opportunity to make adjustments to the example code. The end of chapter programming exercises allow you to develop your own applications using the algorithms demonstrated in the chapter. Each tier is logically and physically separated using object-oriented and dependency injection techniques, thus allowing independent tiers that can be updated with little or no effect on the other tiers. In addition to teaching good programming practices through OOP, there is a strong emphasis on creating secure code. As each chapter is completed, the reader is provide the opportunity to design and create an application reinforcing the concepts learned.

# **Learn PHP 7: Object Oriented Modular Programming using HTML5, CSS3, JavaScript, XML, JSON, and MySQL By Steve Prettyman Bibliography**

- Sales Rank: #624045 in Books
- Published on: 2015-12-28
- Released on: 2015-12-28
- Original language: English
- Number of items: 1
- Dimensions:  $10.00''$  h x  $.72''$  w x  $7.00''$  l,  $.0$  pounds
- Binding: Paperback
- 294 pages

**[Download](http://mbooknom.men/go/best.php?id=1484217292)** [Learn PHP 7: Object Oriented Modular Programming u ...pdf](http://mbooknom.men/go/best.php?id=1484217292)

**[Read Online](http://mbooknom.men/go/best.php?id=1484217292)** [Learn PHP 7: Object Oriented Modular Programming ...pdf](http://mbooknom.men/go/best.php?id=1484217292)

# **Editorial Review**

### From the Back Cover

This book is packed with over seventy PHP 7 (and PHP 5.6) functions. Programming examples take advantage of the newest PHP features, including enhanced password encryption using password\_hash. This book provides 'learn by doing' providing the reader with complete coding examples.

## What You'll Learn

- What are PHP language basics: conditional statements, loops, arrays, methods (functions)
- How to combine PHP with HTML5, CSS3, and JavaScript to create web applications
- How to work with XML, JSON, and MySQL data
- How to use secure coding techniques
- How to create error logs, user logs, and application logs
- What are the various backup and recovery techniques
- How to use Try/Catch blocks as emphasized with PHP 7 to handle program exceptions

### About the Author

Steve Prettyman is a college instructor on PHP programming, web development and related. He is and has been a practicing web developer and is a book author.

## **Users Review**

### **From reader reviews:**

### **Wanda Matthews:**

Book is to be different per grade. Book for children until finally adult are different content. As you may know that book is very important for us. The book Learn PHP 7: Object Oriented Modular Programming using HTML5, CSS3, JavaScript, XML, JSON, and MySQL has been making you to know about other information and of course you can take more information. It doesn't matter what advantages for you. The publication Learn PHP 7: Object Oriented Modular Programming using HTML5, CSS3, JavaScript, XML, JSON, and MySQL is not only giving you far more new information but also to be your friend when you feel bored. You can spend your current spend time to read your guide. Try to make relationship together with the book Learn PHP 7: Object Oriented Modular Programming using HTML5, CSS3, JavaScript, XML, JSON, and MySQL. You never feel lose out for everything in the event you read some books.

### **Deana Smith:**

The book Learn PHP 7: Object Oriented Modular Programming using HTML5, CSS3, JavaScript, XML, JSON, and MySQL will bring one to the new experience of reading any book. The author style to explain the idea is very unique. When you try to find new book to read, this book very acceptable to you. The book Learn PHP 7: Object Oriented Modular Programming using HTML5, CSS3, JavaScript, XML, JSON, and MySQL is much recommended to you to learn. You can also get the e-book through the official web site, so

you can more readily to read the book.

#### **Betty Guinn:**

The book untitled Learn PHP 7: Object Oriented Modular Programming using HTML5, CSS3, JavaScript, XML, JSON, and MySQL contain a lot of information on the item. The writer explains your girlfriend idea with easy means. The language is very straightforward all the people, so do not really worry, you can easy to read that. The book was compiled by famous author. The author will take you in the new period of literary works. You can read this book because you can please read on your smart phone, or device, so you can read the book within anywhere and anytime. If you want to buy the e-book, you can available their official website and order it. Have a nice examine.

### **Donald Vermillion:**

What is your hobby? Have you heard that will question when you got students? We believe that that query was given by teacher for their students. Many kinds of hobby, Every individual has different hobby. And also you know that little person such as reading or as reading become their hobby. You have to know that reading is very important and book as to be the point. Book is important thing to provide you knowledge, except your personal teacher or lecturer. You discover good news or update regarding something by book. Many kinds of books that can you decide to try be your object. One of them are these claims Learn PHP 7: Object Oriented Modular Programming using HTML5, CSS3, JavaScript, XML, JSON, and MySQL.

**Download and Read Online Learn PHP 7: Object Oriented Modular Programming using HTML5, CSS3, JavaScript, XML, JSON, and MySQL By Steve Prettyman #Z4J5P71MHIV**

# **Read Learn PHP 7: Object Oriented Modular Programming using HTML5, CSS3, JavaScript, XML, JSON, and MySQL By Steve Prettyman for online ebook**

Learn PHP 7: Object Oriented Modular Programming using HTML5, CSS3, JavaScript, XML, JSON, and MySQL By Steve Prettyman Free PDF d0wnl0ad, audio books, books to read, good books to read, cheap books, good books, online books, books online, book reviews epub, read books online, books to read online, online library, greatbooks to read, PDF best books to read, top books to read Learn PHP 7: Object Oriented Modular Programming using HTML5, CSS3, JavaScript, XML, JSON, and MySQL By Steve Prettyman books to read online.

# **Online Learn PHP 7: Object Oriented Modular Programming using HTML5, CSS3, JavaScript, XML, JSON, and MySQL By Steve Prettyman ebook PDF download**

**Learn PHP 7: Object Oriented Modular Programming using HTML5, CSS3, JavaScript, XML, JSON, and MySQL By Steve Prettyman Doc**

**Learn PHP 7: Object Oriented Modular Programming using HTML5, CSS3, JavaScript, XML, JSON, and MySQL By Steve Prettyman Mobipocket**

**Learn PHP 7: Object Oriented Modular Programming using HTML5, CSS3, JavaScript, XML, JSON, and MySQL By Steve Prettyman EPub**

**Z4J5P71MHIV: Learn PHP 7: Object Oriented Modular Programming using HTML5, CSS3, JavaScript, XML, JSON, and MySQL By Steve Prettyman**